#### Задаци са практичног дела испита **–** вежбе **25.05.2021.**

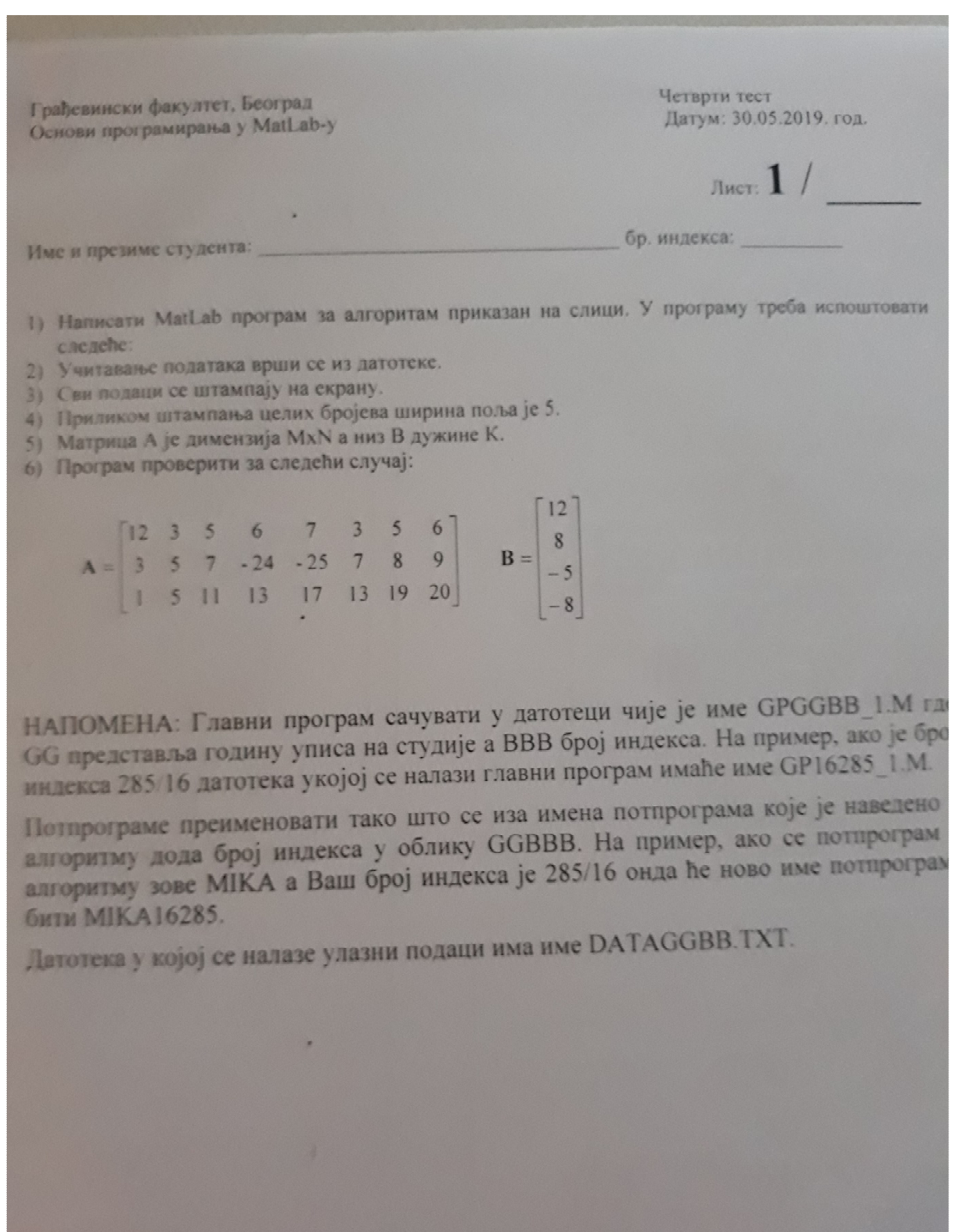

#### Универзитет у Београду Основе програмирања у MatLab-у

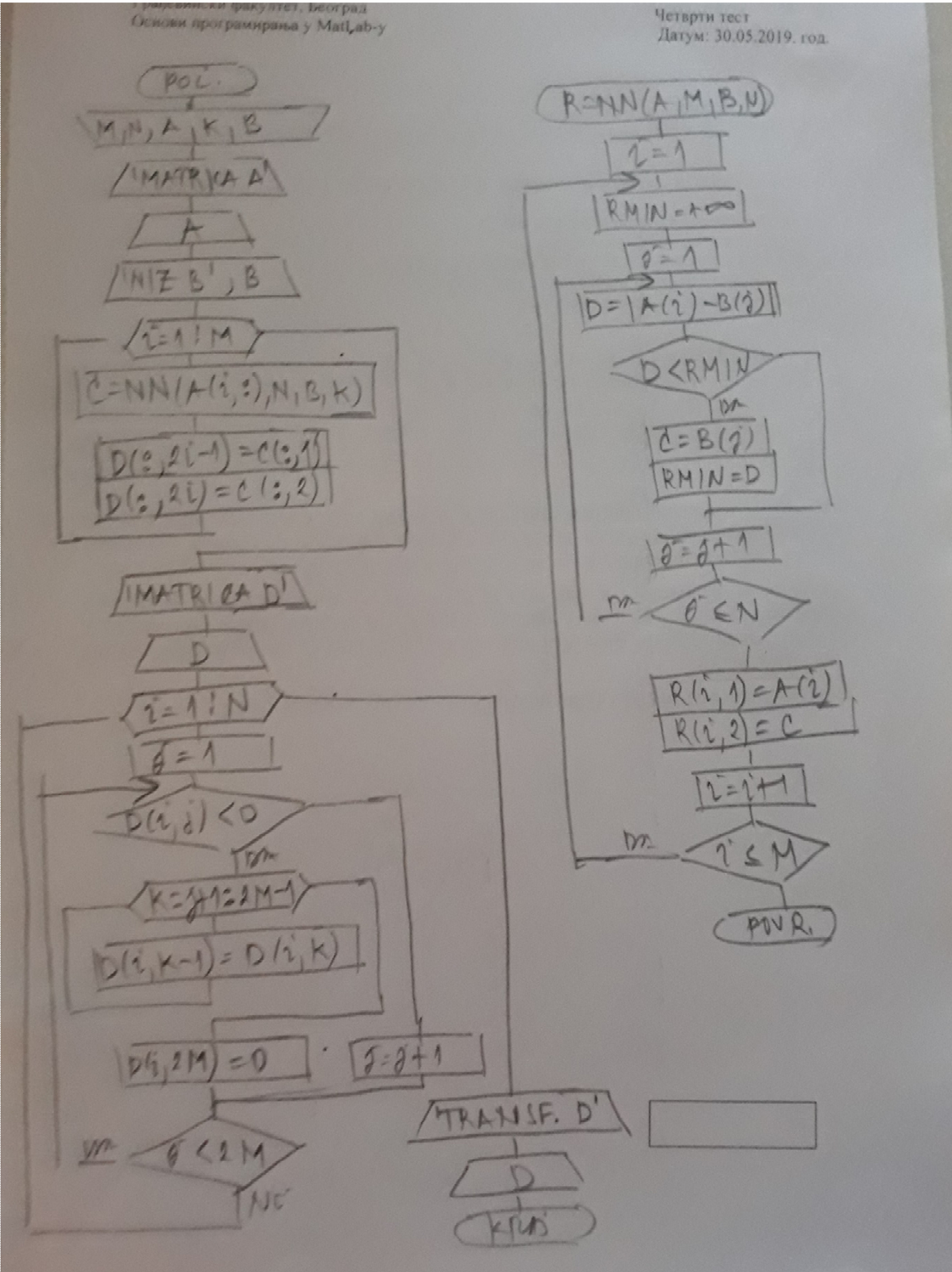

function  $r=nn(a,m,b,n)$  $i=1;$ while 1==1 rmin=+inf;  $j=1;$  while 2==2  $d = abs(a(i) - b(j));$ if d<rmin  $c=b(j);$  rmin=d; end  $j = j + 1;$  if j>n break end end  $r(i,1)=a(i);$  $r(i,2)=c;$  $i=i+1;$  if i>m return end end

3 8 12 3 5 6 7 3 5 6 3 5 7 -24 -25 7 8 9 1 5 11 13 17 13 19 20 4  $12 \t 8 - 5 - 8$ 

```
fid=fopen('datazad1.txt');
m = f \, \text{scanf}(\text{fid}, \text{'\%d'}, 1);
n=fscanf(fid,'%d',1);
a=fscanf(fid,'%d',[n,m])';
k = f \, \text{scanf}(\text{fid}, ' \, \text{ad}', 1);
b=fscanf(fid,'%d',k);
fclose(fid);
fprintf('Matrica a\n');
for i=1:m
      fprintf(1,'%5d',a(i,:));
     fprintf(1,'\n'\n');
end
fprintf('Niz b\n');
fprintf(1,'%5d',b);
fprintf(1,'\n');
for i=1:m
     c=nn(a(i,:),n,b,k);d(:, 2 * i - 1) = c(:, 1);
     d(:, 2 * i) = c(:, 2);
end
fprintf('Matrica d\n');
for i=1:m
      fprintf(1,'%5d',d(i,:));
     fprintf(1,'\n'\n');
end
for i=1:n
     j=1; while 1==1
         if d(i,j) < 0for k=j+1:2*m-1d(i, k-1) = d(i, k); end
              d(i, 2*m)=0; else
              j=j+1; end
         if j>=2*m
               break
          end
      end
end
fprintf('Transformisana matrica d\n');
for i=1:m
      fprintf(1,'%5d',d(i,:));
     fprintf(1,'\n'\n');
end
```
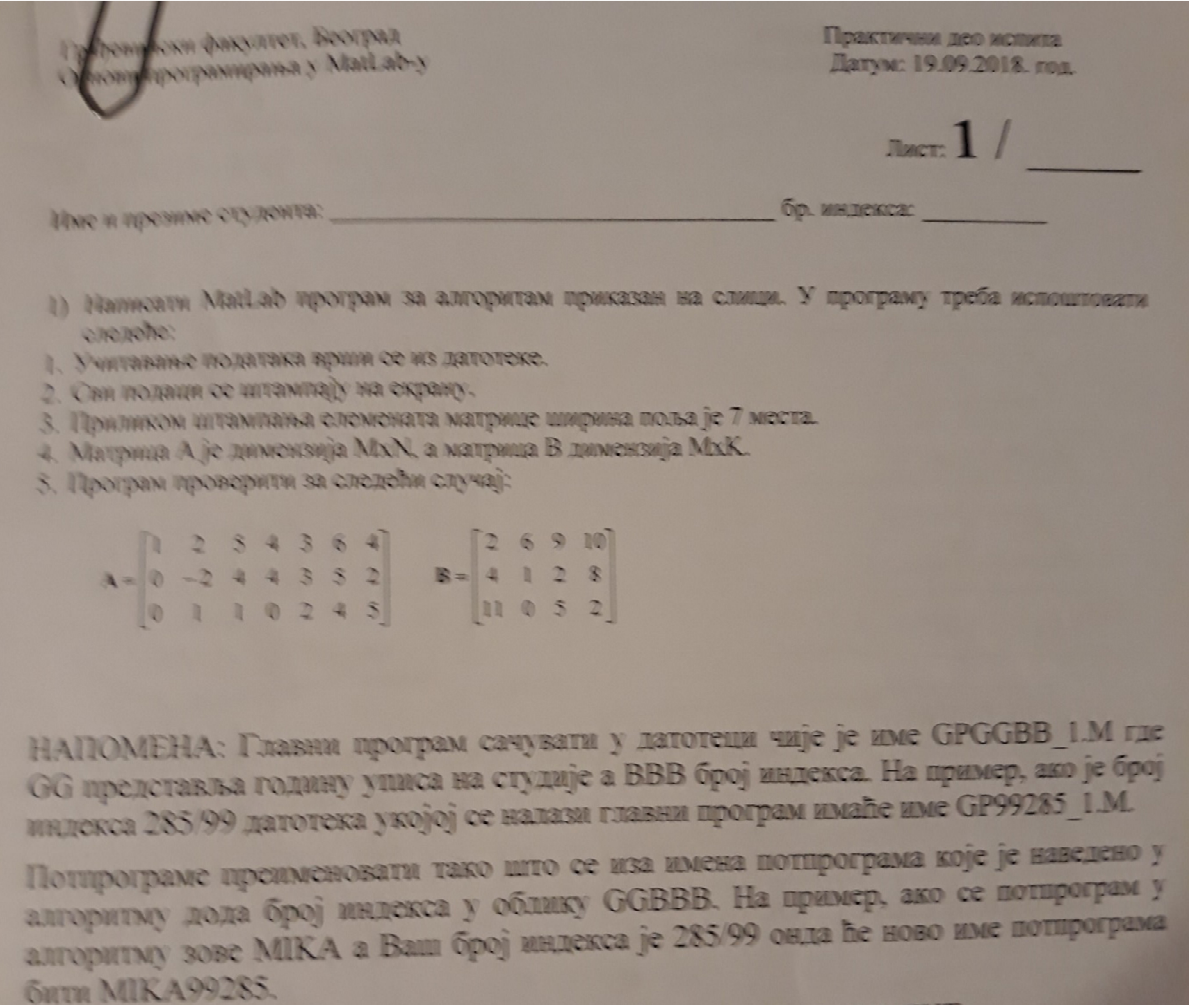

Датотска у којој се налазе улазни подаци има име DATAGGBB.TXT.

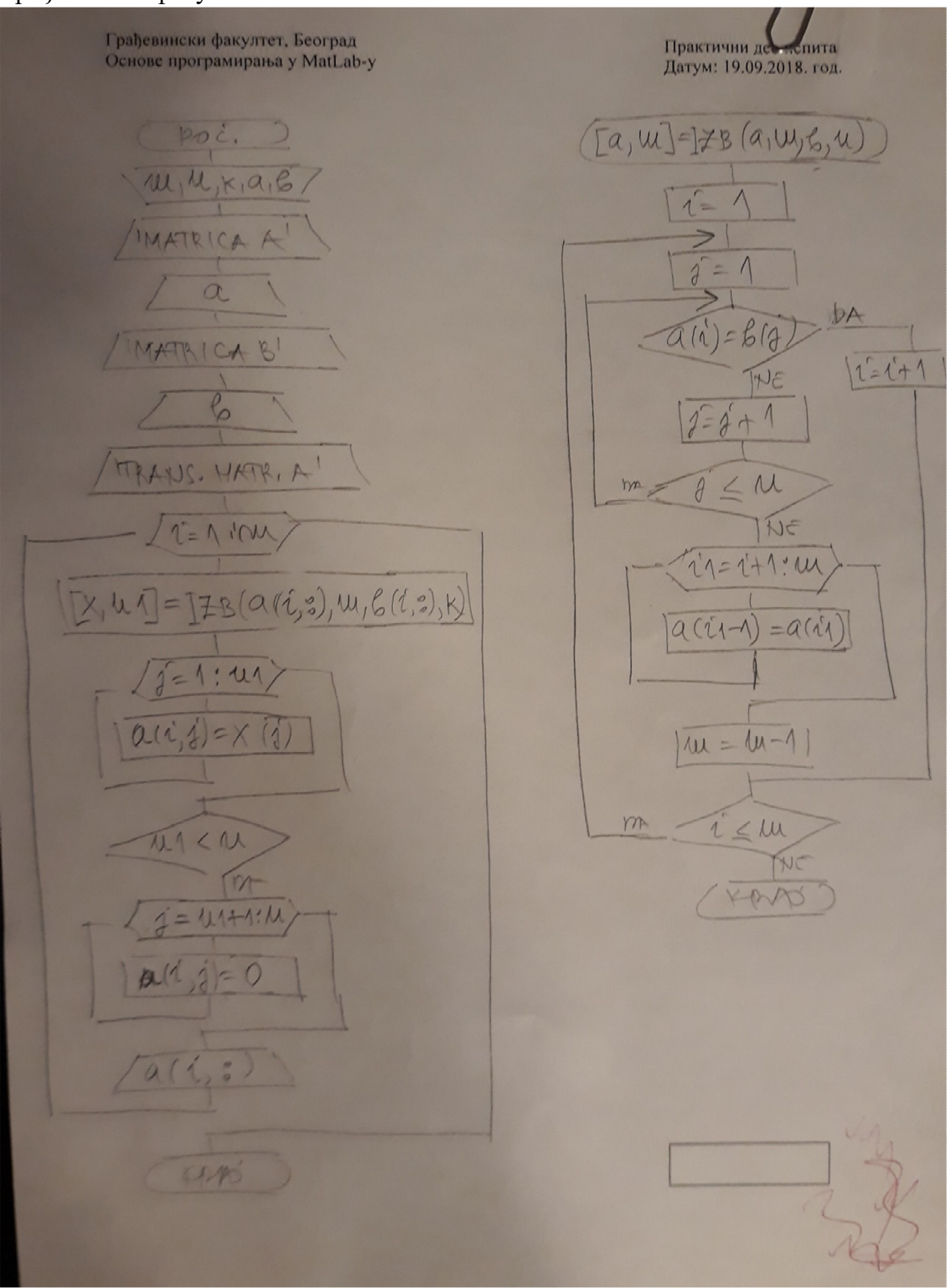

```
function [a,m]=izb(a,m,b,n)i=1;while 1==1
    j=1; ind=0;
     while 2==2
        if a(i) == b(j)i=i+1; ind=1;
              break 
         else
             j=j+1; if j>n
                  break
              end
         end
     end
     if ind==0
         for i1=i+1:m
             a(i1-1)=a(i1); end
        m=m-1; end
     if i>m
         return
     end
end
```

```
3 7 4 end
1 2 5 4 3 6 4
0 -2 4 4 3 5 20 1 1 0 2 4 5
2 6 9 10
4 1 2 8
11 0 5 2
```

```
fid=fopen('datazad2.txt');
m = f \, \text{scanf}(\text{fid}, ' \, \text{ad}', 1);n=fscanf(fid,'%d',1);
k=fscanf(fid,'%d',1);
a=fscanf(fid,'%d',[n,m])';
b=fscanf(fid,'%d',[k,m])';
fclose(fid);
fprintf('Matrica a\n');
for i=1:m
     fprintf(1,'%5d',a(i,:));
    fprintf(1,'\n'\n');
end
fprintf('Matrica b\n');
for i=1:m
     fprintf(1,'%5d',b(i,:));
    fprintf(1, ' \n\cdot);
end
fprintf('Transformisana matrica a\n');
for i=1:m
    [x,n1]=izb(a(i,:),m,b(i,:),k); for j=1:n1
         a(i,j)=x(j); end
     if n1<n
         for j=n1+1:n
             a(i,j)=0; end
     end
     fprintf(1,'%5d',a(i,:));
    fprintf(1,'\n'\n');
```